# MACHINE LISTENING LAB - Listening with Supercollider

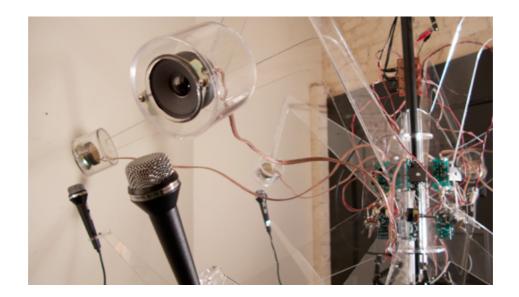

### AIM OF LAB

To familiarise yourself with some of the basic machine listening classes in Supercollider.

This is a warm up for your coursework.

The coursework is about building a basic interactive performance system; you don't need to write your own UGens ...

## FILES

#### Essential:

machinelisteningdemoes.scd machinelisteningPlugins.scd

#### **Optional extras and amends:**

beatdetect.scd (some audio files on study direct workshop extras if you need) recordloopbuffer.scd onsettoioi.scd

#### TASKS

·Work through the examples in the machinelisteningdemos.scd

- Modify one of the pitch examples and one of the onset examples • e.g. trigger a different synth, or trigger a sample
- Create a SynthDef which is controlled by some analysis feature
  - hint: environment variables may help